#### KVM Forum Vancouver, 2011

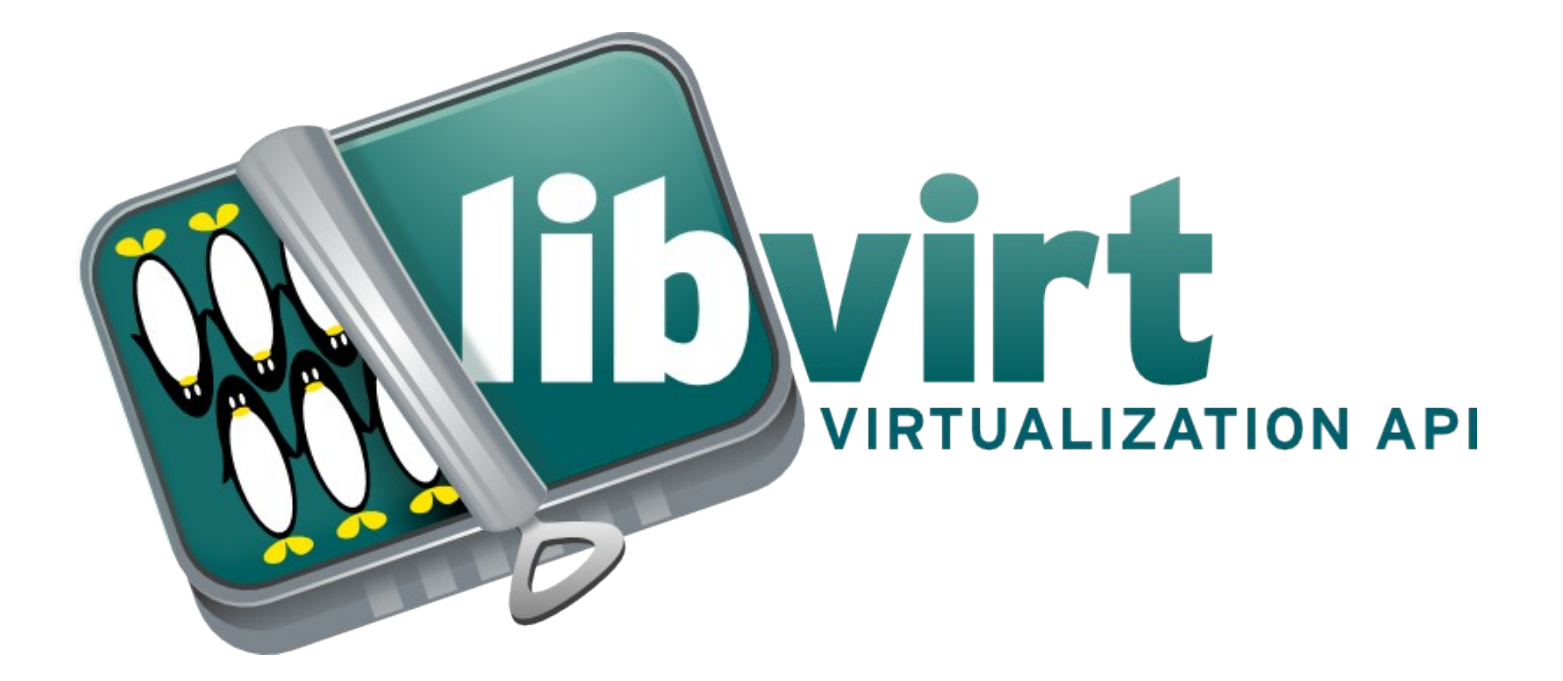

#### Daniel P. Berrangé <berrange@redhat.com>

# libvirt: Why it exists

- Stable: isolation from HV API changes
- Standard: portable across HV
- Simple: rapid application development
- Portable: Linux, Solaris, Windows & OS-X
- Secure: TLS, SASL, SSH, PolicyKit
- Open: LGPLv2+ license

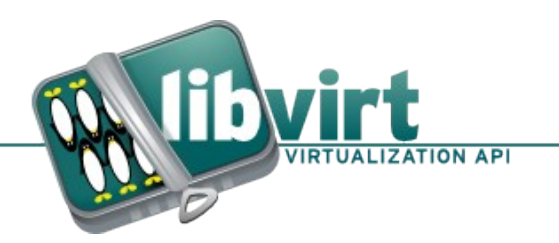

## libvirt: Who contributes

- Founder: libvirt: Red Hat, libvirt-cim: IBM
- Corporate: IBM, Fujitsu, Siemens, Novell, Canonical, Sun, Citrix, HP, Dell, ...and more...
- Community: Fedora, Debian, Gentoo, Suse, ...many unaffliated developers...

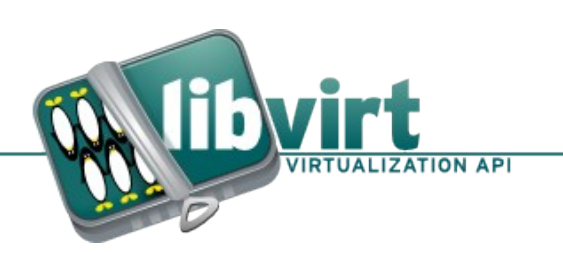

## libvirt: What virtualization?

- $\bullet$  QEMU KVM, QEMU
- VMWare ESX, GSX Server, vCenter
- Xen XenD, XenStored, Xen Hypervisor
- $\bullet$  LXC native Linux containers
- Test 'mock' hypervisor
- $\cdot$  Remote RPC access to APIs
- ...VirtualBox, OpenVZ, Phyp, UML, XenAPI, (soon Hyper-V)

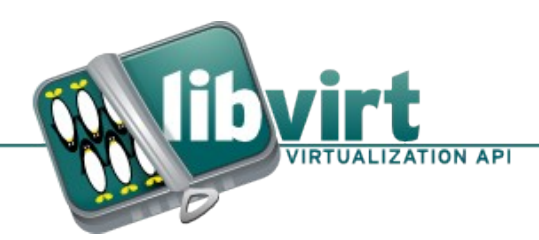

## libvirt: What platforms?

- Linux: RPC client+server, all hypervisor drivers
- OS-X: RPC client
- Windows: RPC client, ESX+VirtualBox (Hyper-V)
- Solaris: RPC client, Xen driver

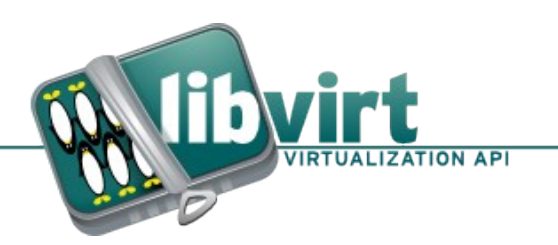

#### libvirt: What else?

- Storage: LVM, Disk, SCSI, iSCSI, NFS
- Network: bridge, bonding, vlan, VEPA
- Firewall: filtering ebtables, ip(6)tables
- Devices: HAL, udev
- Security: SELinux, AppArmour

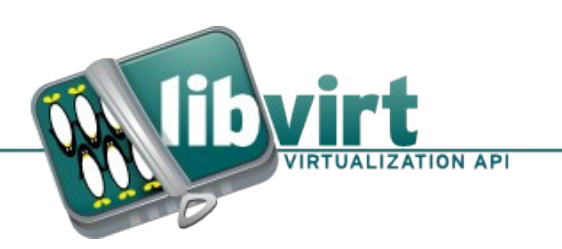

#### libvirt: How it works

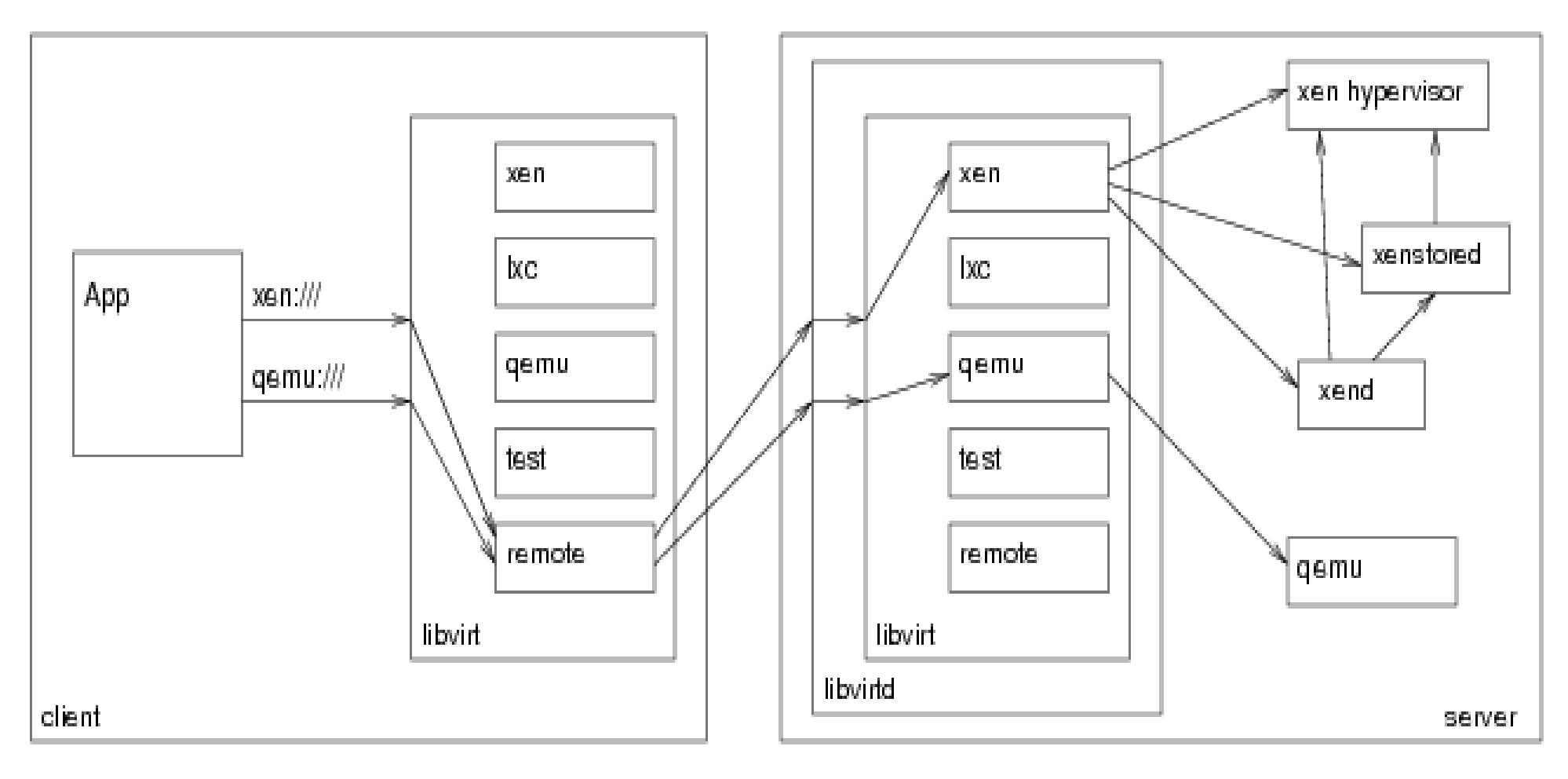

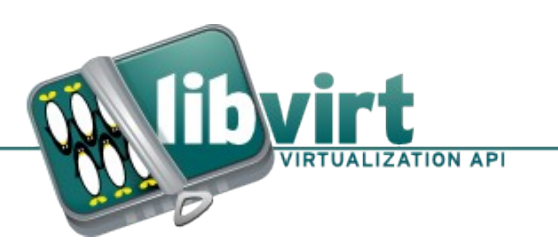

### libvirt: How to use it

- Core: C library
- Bindings: Perl, Python, OCaml, Java, Ruby, C#, Php
- Mapping to CIM/DMTF: libvirt-cim
- Mapping to AMQP/QMF: libvirt-qmf
- Mapping to SNMP: libvirt-snmp
- Mapping to GObject: libvirt-glib

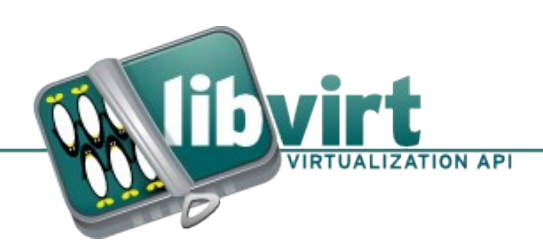

## libvirt: Where it is used

- virt-manager: desktop manager app
- virt-inst: install, clone, deploy appliance
- cobbler: network installation service
- rhn: red hat network management
- RHEV-M/VDSM: data center management
- gnome-shell: desktop integration
- virt-dmesg: guest kernel dmesg

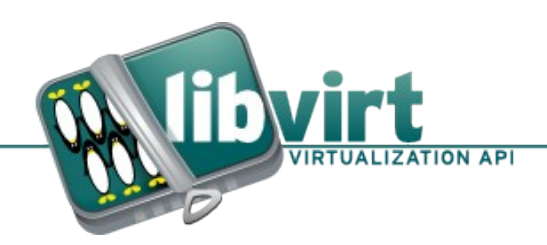

# libvirt: KVM general benefits

- CPUID: verified migration compatibility
- Migration: secure tunnelling
- Guest ABI: stable PCI addrs & hardware
- CLI: comply w/ QEMU best practice
- Monitor: comply w/ QEMU best practice
- Save/restore: compression, O\_DIRECT

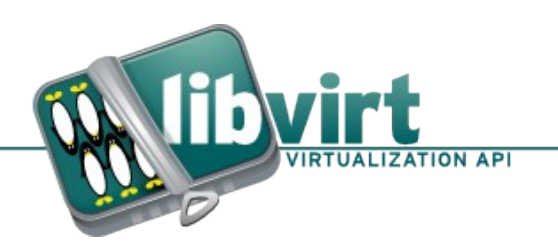

## libvirt: KVM resource benefits

- CGroups: CPU, memory, disk I/O limits
- Network: I/O limits, packet filtering
- Locking: disk lease management
- Encryption: gcow2 encryption key mgmt
- PCI: device assignment safety checks

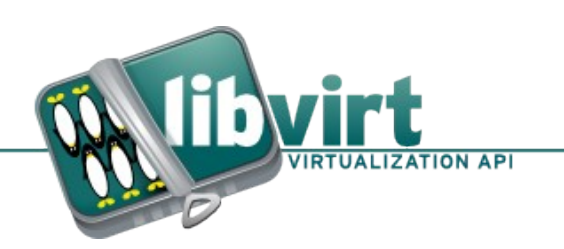

## libvirt: KVM security benefits

- DAC: unprivileged UID:GID
- MAC: sVirt with SELinux or AppArmour
- Capabilities: block setuid usage
- CGroups: device ACLs
- Audit: logging of operations
- Certification: common criteria
- Containers: PID, FS, Net namespace (TBD)

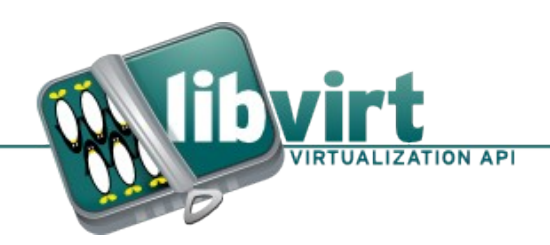

## libvirt: for KVM developers

• Custom ARGV/ENV:

<qemu:arg value='-somenewarg'/> <qemu:env name='FOO' value='BAR'/>

• Monitor passthrough:

virsh qemu-monitor-command  $-$ hmp "info reg..."

• Attach to external process: virsh qemu-attach \$PID

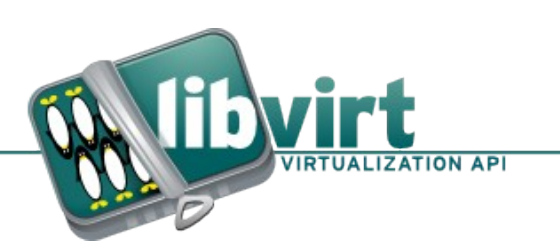

## libvirt: Where next

- RBAC: fine grained access control
- DTrace: low overhead dynamic probing
- Scalability: cope with 1,000's VMs/host
- *iSCSI: LUN creation*
- libvirt-gconfig, libosinfo, libvirt-install

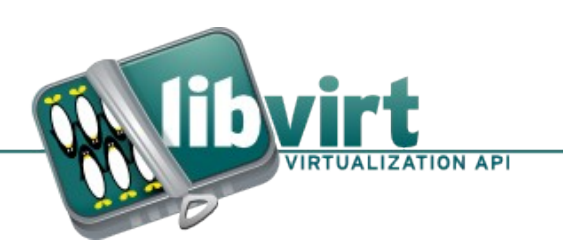

## libguestfs: Why it exists

- Stable: long term API/ABI guarentee
- Standard: access for any disk format
- Simple: rapid application development
- Open: LGPLv2+ license

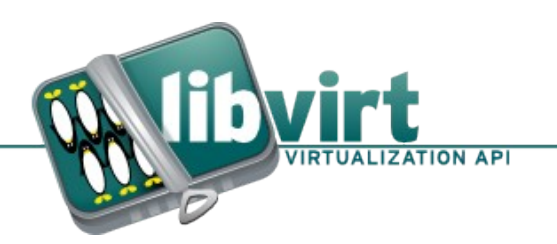

## libguestfs: What features

- Disks: block, raw, gcow2, vmdk, etc
- Filesystems: ext2, 3, 4, iso9660, NTFS
- Actions: read/write/edit/upload/download
- Misc: LVM, dm-crypt, fstab
- OS: Any (if Linux supports the FS)

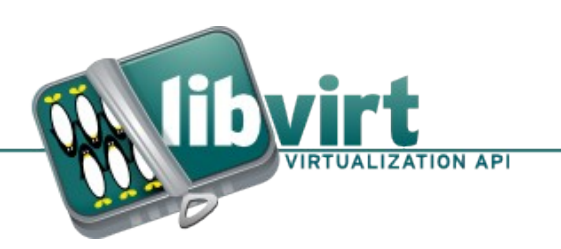

## libguestfs: How to use it

- Core: CAPI
- Bindings: Perl, Python, OCaml, Ruby, Java
- Shell: guestfish
- OS: FUSE filesystem
- Desktop: guest filesystem browser

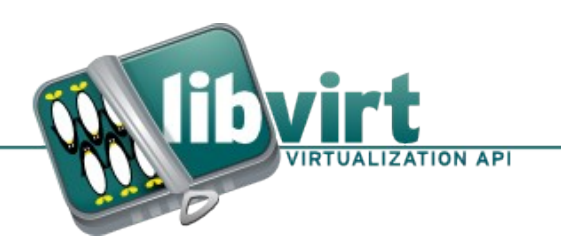

## libguestfs: How to use it

- virt-rescue: fix broken quest OS
- virt-df: quest filesystem usage
- virt-cat/virt-ls: read file / list directory
- virt-resize: change virtual disk size
- virt-tar: download archive of files
- virt-win-reg: edit Windows registry
- virt-v2v: convert quest to new hypervisor

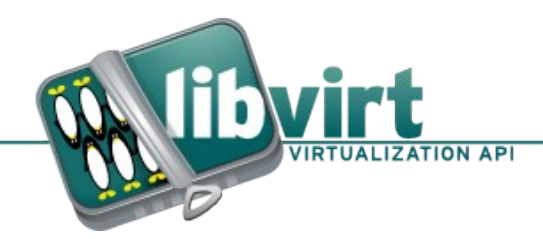

## libvirt/libguestfs: How to get help

- Websites [http://libvirt.org](http://libvirt.org/) / [http://libguestfs.org](http://libguestfs.org/) [http://wiki.libvirt.org](http://wiki.libvirt.org/)
- Core API documentation
- libvirt Application Developer Guide
- libvirt-users / libguestfs mailing lists
- #virt on irc.oftc.net (libvirt, virt-manager, etc)
- #libguestfs on irc.freenode.net

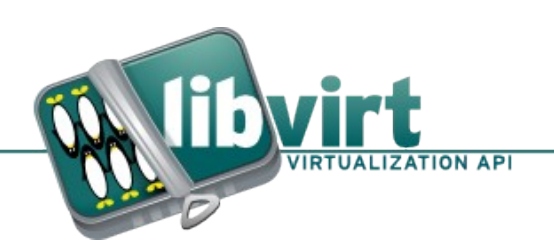

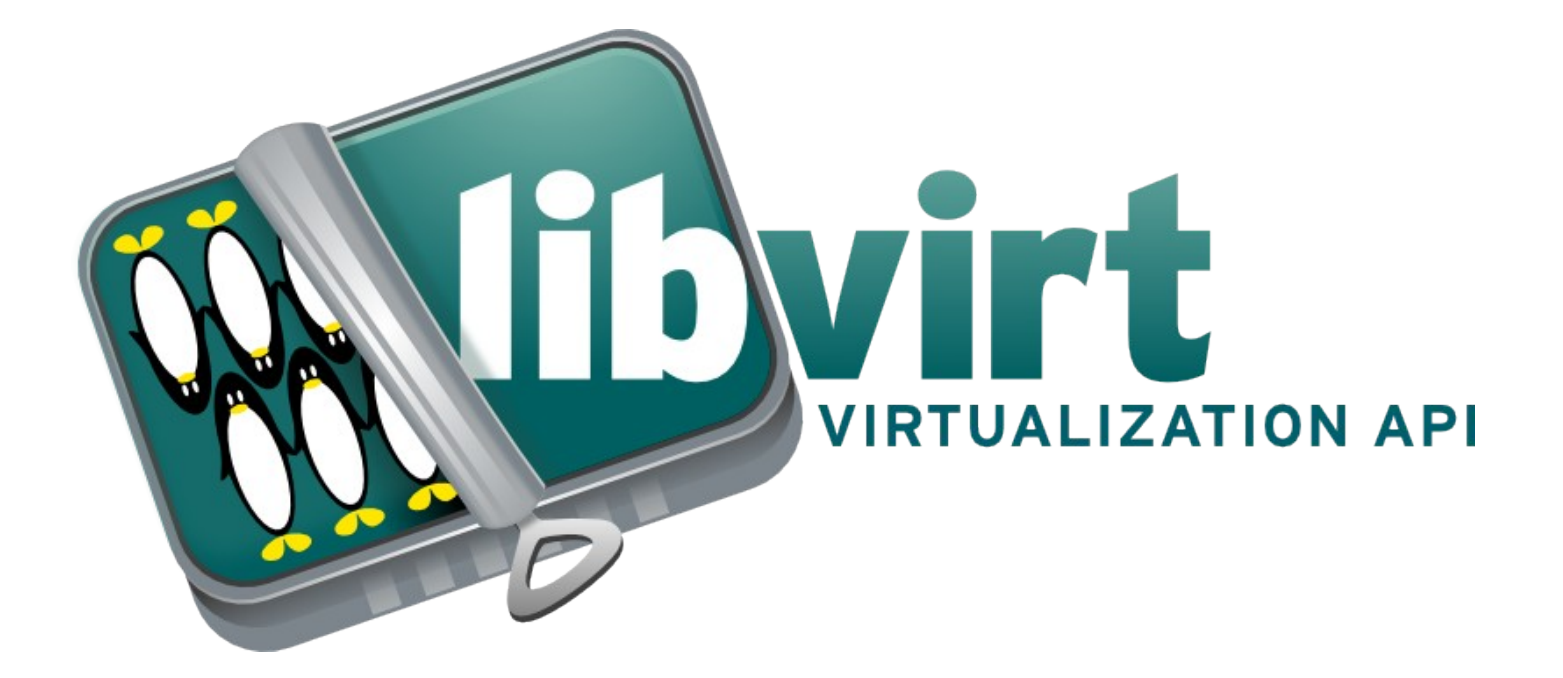

http://libvirt.org/